# Package 'readNSx'

February 24, 2024

Title Read 'Blackrock-Microsystems' Files ('NEV', 'NSx')

Version 0.0.4

Description Loads 'Blackrock' <<https://blackrockneurotech.com>> neural signal data files into the memory, provides utility tools to extract the data into common formats such as plain-text 'tsv' and 'HDF5'.

License MPL-2.0 | file LICENSE

Language en-US

Encoding UTF-8

RoxygenNote 7.3.1

Imports data.table, fastmap, hdf5r, jsonlite, R6

LinkingTo cpp11

**Suggests** bit64, tools, test that  $(>= 3.0.0)$ , knitr, rmarkdown, spelling

SystemRequirements  $C++17$ , HDF5 ( $>= 1.8.13$ ), little-endian platform

NeedsCompilation yes

Copyright For the readNSx package: Zhengjia Wang.

URL <http://dipterix.org/readNSx/>

BugReports <https://github.com/dipterix/readNSx/issues>

Config/testthat/edition 3 VignetteBuilder knitr Author Zhengjia Wang [aut, cre] Maintainer Zhengjia Wang <dipterix.wang@gmail.com> Repository CRAN Date/Publication 2024-02-24 16:10:02 UTC

## <span id="page-1-0"></span>R topics documented:

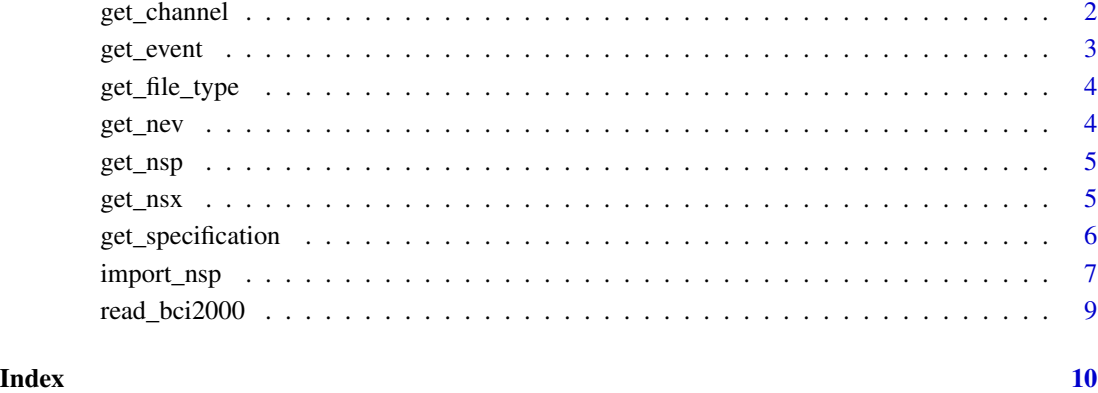

<span id="page-1-1"></span>get\_channel *Get channel data*

#### Description

Obtain channel information and data from given prefix and channel ID.

#### Usage

get\_channel(x, channel\_id)

#### Arguments

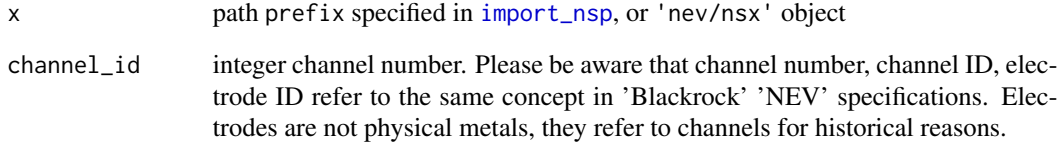

#### Value

A list containing channel data and meta information, along with the enclosing 'NSx' information; for invalid channel ID, this function returns NULL

<span id="page-2-0"></span>

Get event data packets from 'NEV'

#### Usage

get\_event(x, event\_type, ...)

#### Arguments

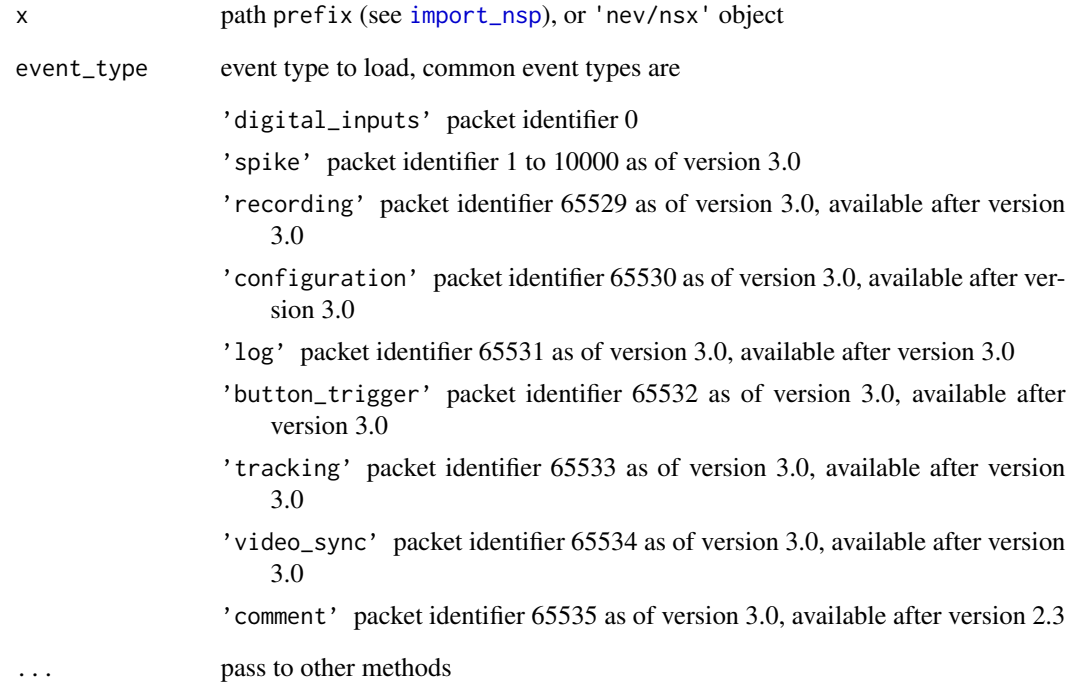

#### Value

A data frame of corresponding event type, or NULL if event is not found or invalid

<span id="page-3-0"></span>

Reads the first 10 bytes containing file type and version information.

#### Usage

get\_file\_type(path)

#### Arguments

path path to the 'Blackrock' '.nev' or '.nsx' file, or a binary connection.

#### Value

A list containing file information, including file type, version information, and normalized absolute path.

get\_nev *Load 'NEV' information from path prefix*

#### Description

Load 'NEV' information from path prefix

#### Usage

get\_nev(x, ...)

#### Arguments

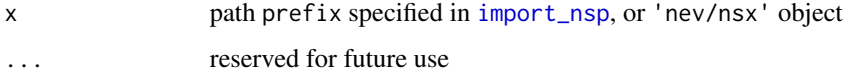

### Value

'NEV' header information if x is valid, otherwise NULL. See Section "'NEV' Data" in [get\\_specification](#page-5-1)

<span id="page-4-0"></span>

Get a collection list containing 'NEV' and 'NSx' headers

#### Usage

get\_nsp(x)

#### Arguments

x path prefix specified in [import\\_nsp](#page-6-1), or 'nev/nsx' object

#### Value

A list containing 'nev' and imported 'nsx' headers, see [import\\_nsp](#page-6-1) for details

get\_nsx *Load 'NSx' information from path prefix*

#### Description

Load 'NSx' information from path prefix

#### Usage

get\_nsx(x, which, ...)

#### Arguments

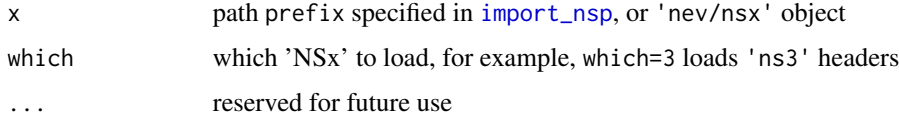

#### Value

'NSx' header information if data is found, otherwise returns NULL. See Section "'NSx' Data" in [get\\_specification](#page-5-1)

<span id="page-5-1"></span><span id="page-5-0"></span>get\_specification *Get '.nev' or 'nsx' specification*

#### Description

Get '.nev' or 'nsx' specification

#### Usage

get\_specification(version, type = c("nev", "nsx"))

#### Arguments

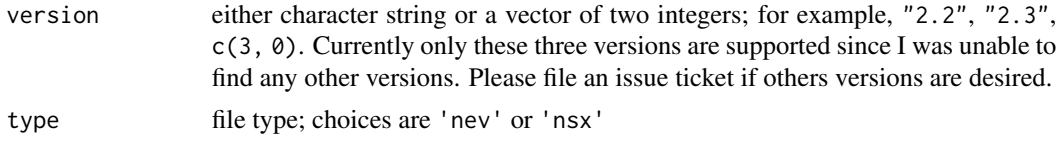

#### Value

The file specification as a list. The specification usually contains three sections: basic header (fixed length), extended header (dictionary-style), and data packets (data stream). The specification is used to parse the data files.

#### 'NEV' Data

A 'NEV' object consists of three sections:

Section 1 contains basic information such as the time-origin of all the time-stamps, the time-stamp sampling frequency, data packets sizes.

Section 2 is extended header containing the configurations of channels, digital signals, etc. For any data packets in section 3, there should be at least one table in this section describing the settings.

section 3 is a collection of event packets such as digital signal inputs ( most likely to be used at version 2.2 or by 'Ripple'), spike waveform, comments (sometimes storing epoch information), etc.

Please be aware that while most common entries can be found across different file versions, some entries are version-specific. If you are making your script general, you need to be very careful handling these differences. For more information, please search for the data specification manual from the 'Blackrock-Microsystems' website.

#### 'NSx' Data

A 'NSx' file refers to the data files ending with 'ns1' through 'ns9'. Common types are 'ns2' (sampling at 1000 Hz), 'ns3' (sampling at 2000 Hz), and 'ns5' (sampling at 30,000 Hz).

A 'NSx' file also consists of three sections. Section 1 contains basic information such as the timeorigin of all the time-stamps, sampling frequencies, and channel counts within the file. Please be careful that item time\_resolution\_timestamp is not the sampling frequency for signals. This item

#### <span id="page-6-0"></span>import\_nsp 7

is the sampling frequency for time-stamp. To obtain the signal sample rate, divided time\_resolution\_timestamp by period. For example, 'ns3' usually has time-stamp resolution 30,000 and period=15, hence the signal sample rate is 30000/15=2000Hz.

Section 2 usually contains one and only one channel table of which the number of rows should coincide with number of channels from section 1. Other information such as channel labels, physical connectors, pins, units, filter settings, digital-to-analog conversion are also included. Since readNSx always attempts to convert signals in 'volts' or 'milli-volts' to 'micro-volts', the 'units' column might be different to what's actual recorded in the 'NSx' file headers.

Section 3 contains partitions of continuous recording. When imported/loaded from readNSx, the digital signals are always converted to analog signals with 'micro-volts' unit. Please use [get\\_channel](#page-1-1) to get the channel data.

#### Examples

```
get\_specification(version = c(2,3), type = "nev")get_specification(version = "3.0", type = "nsx")
```
<span id="page-6-1"></span>import\_nsp *Import signal data from 'Blackrock-Microsystems' data files*

#### **Description**

Please use import\_nsp to import 'NEV' and 'NSx' files.

#### Usage

```
import_nsp(
 path,
 prefix = NULL,
  exclude_events = "spike",
  exclude_nsx = NULL,
  verbose = TRUE,
  partition_prefix = "/part"
)
```
#### Arguments

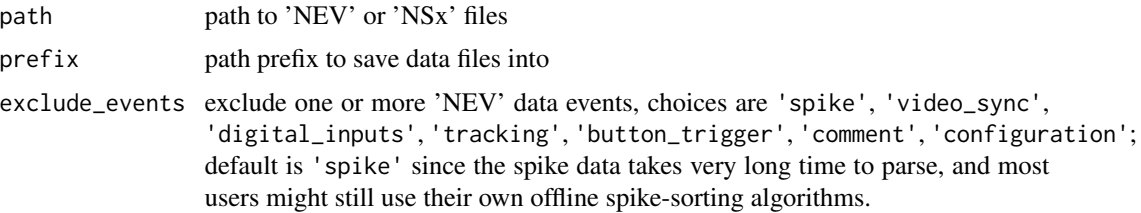

<span id="page-7-0"></span>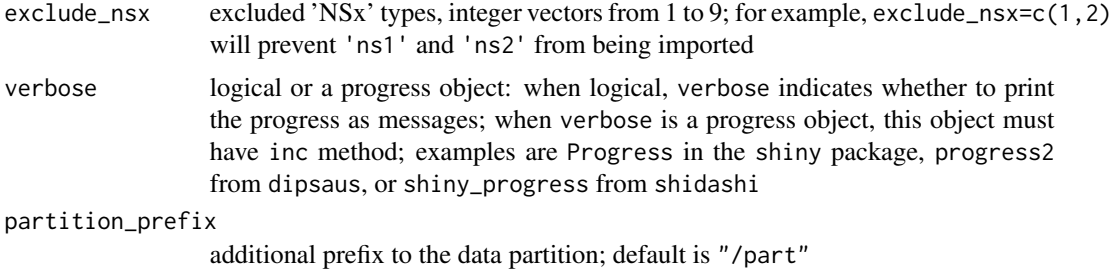

#### Value

A list of configurations, see [get\\_specification](#page-5-1) for what's contained.

#### Examples

```
# Please get your own sample data first. This package does not
# provide sample data for privacy and license concerns :)
if(interactive() && file.exists("sampledata.nev")) {
library(readNSx)
# ---- Import for the first time --------------------------------
import_nsp(
 path = "sampledata.nev",
  prefix = file.path(
    "~/BIDSRoot/MyDataSet/sub-YAB/ses-008/ieeg/",
   "sub-YAB_ses-008_task-congruency_acq-NSP1_run-01"
  ),
  exclude_events = "spike", partition_prefix = "/part"
\mathcal{L}# ---- Load header information --------------------------------
prefix <- "sub-YAB_ses-008_task-congruency_acq-NSP1_run-01"
nev <- get_nev(prefix)
ns3 <- get_nsx(prefix, which = 3)
# get nev from nsx, or nsx from nev
get_nev(ns3)
get_nsx(nev, which = 5)
# ---- Load channel data
result <- get_channel(prefix, channel_id = 10)
channel_signal <- result$channel_detail$part1$data
channel_signal[]
```
}

<span id="page-8-0"></span>

Read 'BCI2000' recording data

#### Usage

```
read_bci2000_header(file)
```

```
read_bci2000(file)
```
#### Arguments

file path to the recording data

#### Value

Parsed signal data

#### Examples

```
# Package comes with sample data
file <- system.file("samples", "bci2000_sample.dat", package = "readNSx")
result <- read_bci2000(file)
print(result)
# Notive: v1.0 and v1.1 are different, but all in `Source` section
# sample rate
result$parameters$Source$SamplingRate$value
```

```
# Signal data 64 channels x 500 time-points
dim(result$signals)
```
# <span id="page-9-0"></span>Index

get\_channel, [2,](#page-1-0) *[7](#page-6-0)* get\_event, [3](#page-2-0) get\_file\_type, [4](#page-3-0) get\_nev, [4](#page-3-0) get\_nsp, [5](#page-4-0) get\_nsx, [5](#page-4-0) get\_specification, *[4,](#page-3-0) [5](#page-4-0)*, [6,](#page-5-0) *[8](#page-7-0)*

import\_nsp, *[2](#page-1-0)[–5](#page-4-0)*, [7](#page-6-0)

read\_bci2000, [9](#page-8-0) read\_bci2000\_header *(*read\_bci2000*)*, [9](#page-8-0)